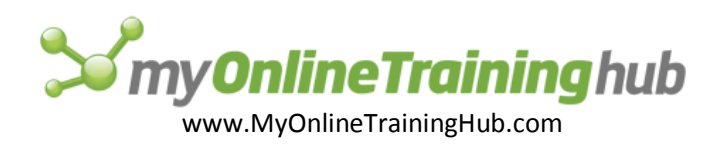

# Word 2007 Shortcuts and Function Keys

## Common Tasks

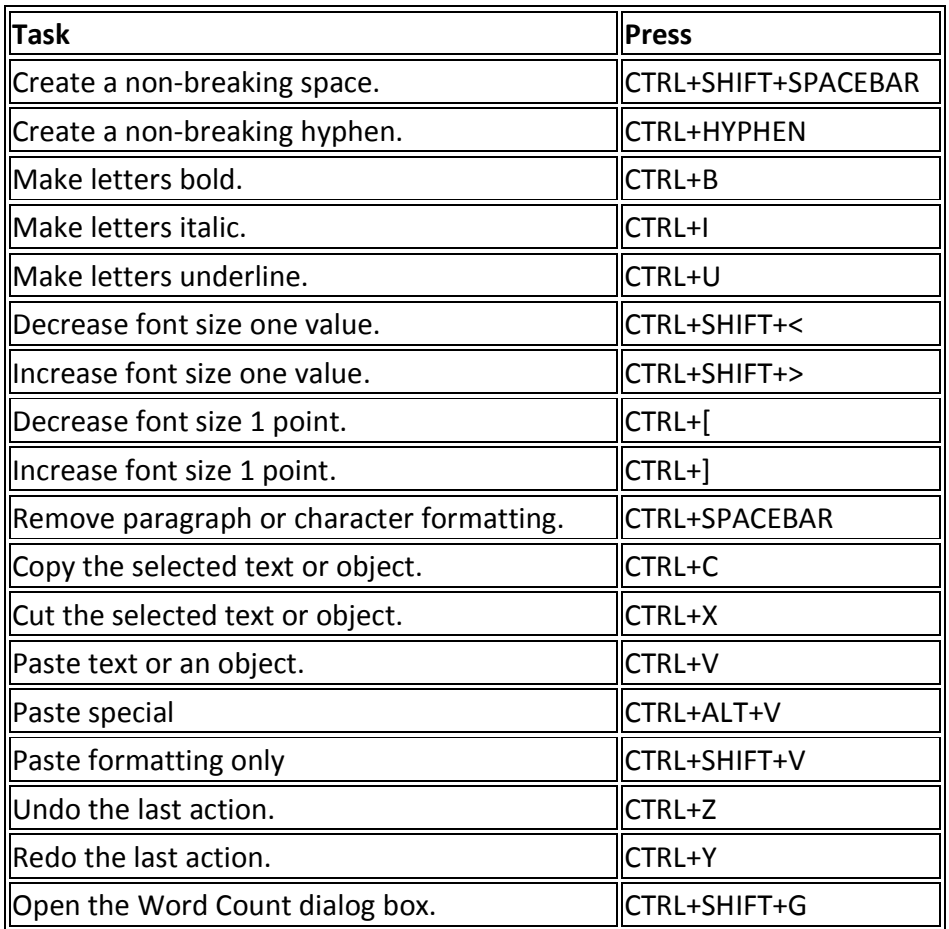

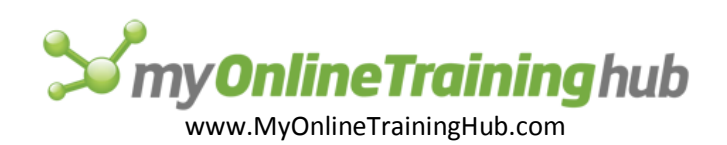

# Working with Documents

#### Create, view, and save documents

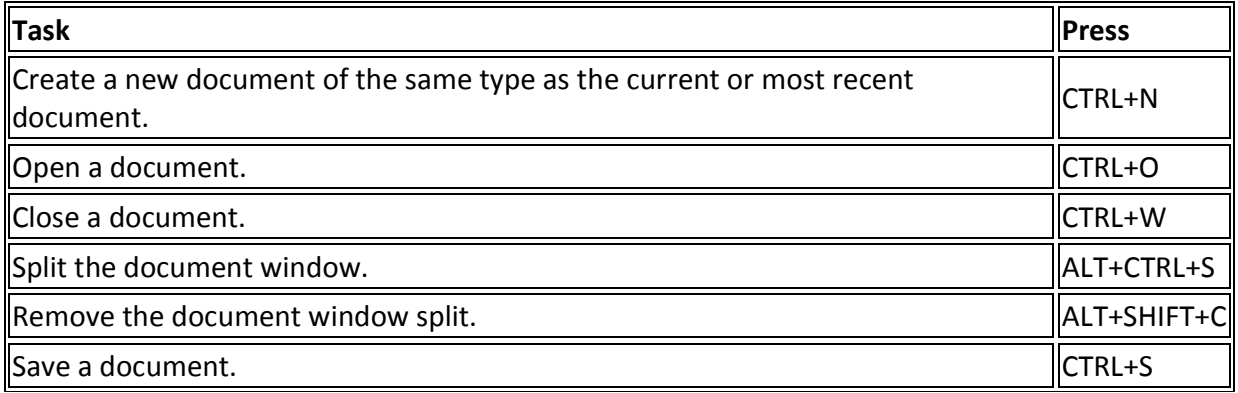

## Find, replace, and browse through text

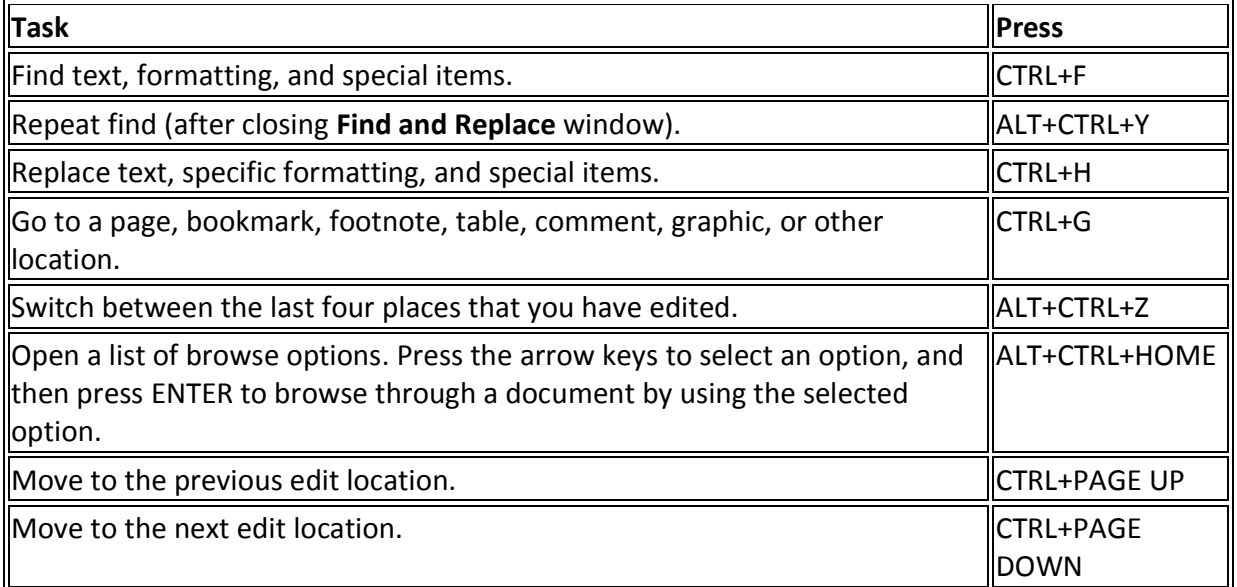

#### Switch to another view

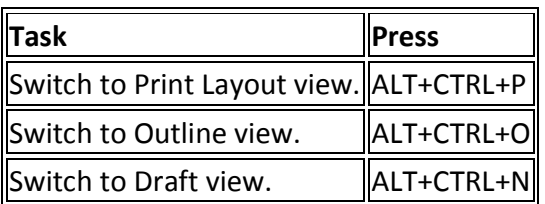

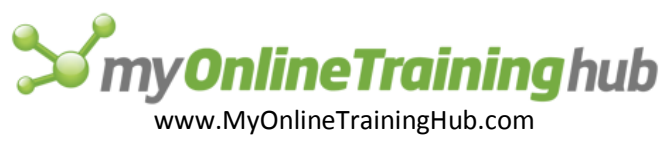

## Outline view

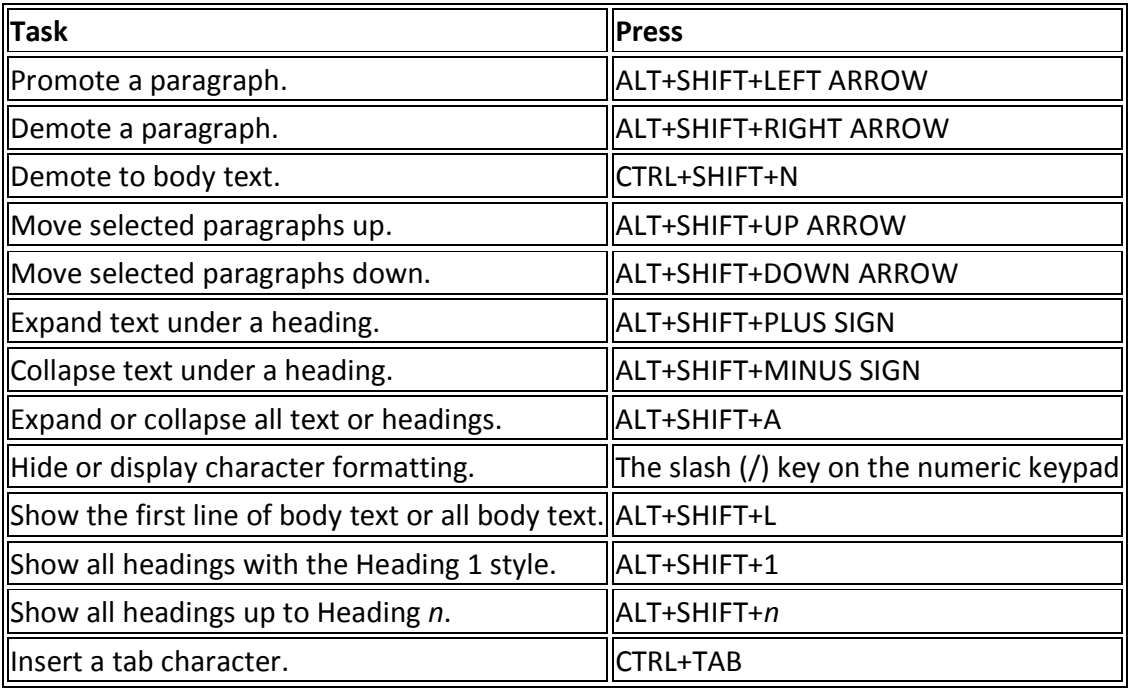

## Print and preview documents

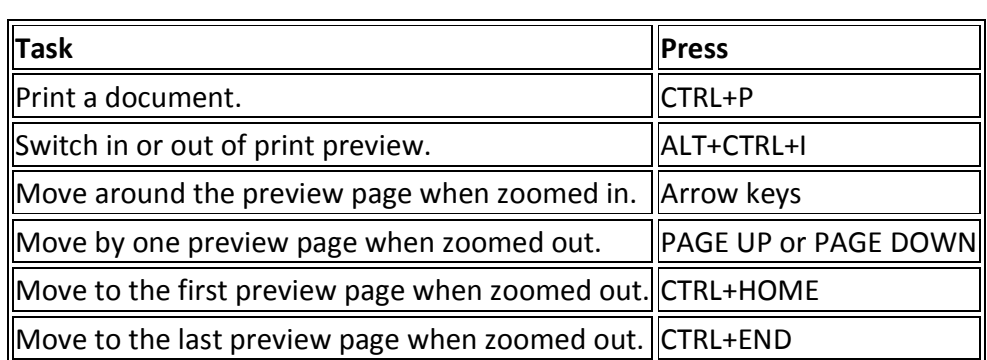

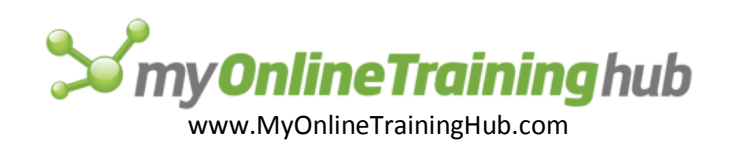

# Edit and move text and graphics

## Delete text and graphics

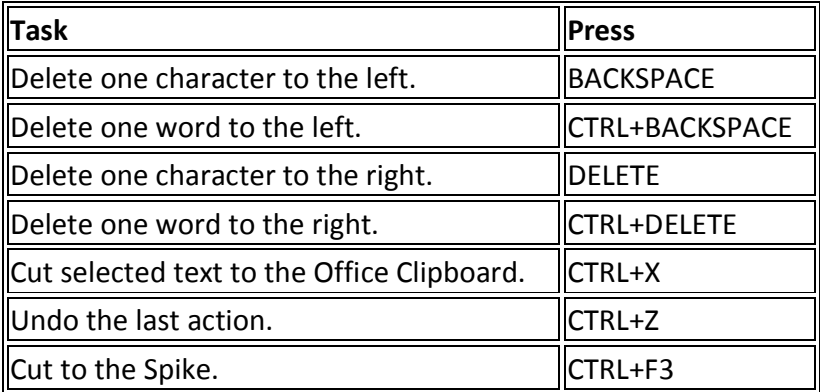

#### Copy and move text and graphics

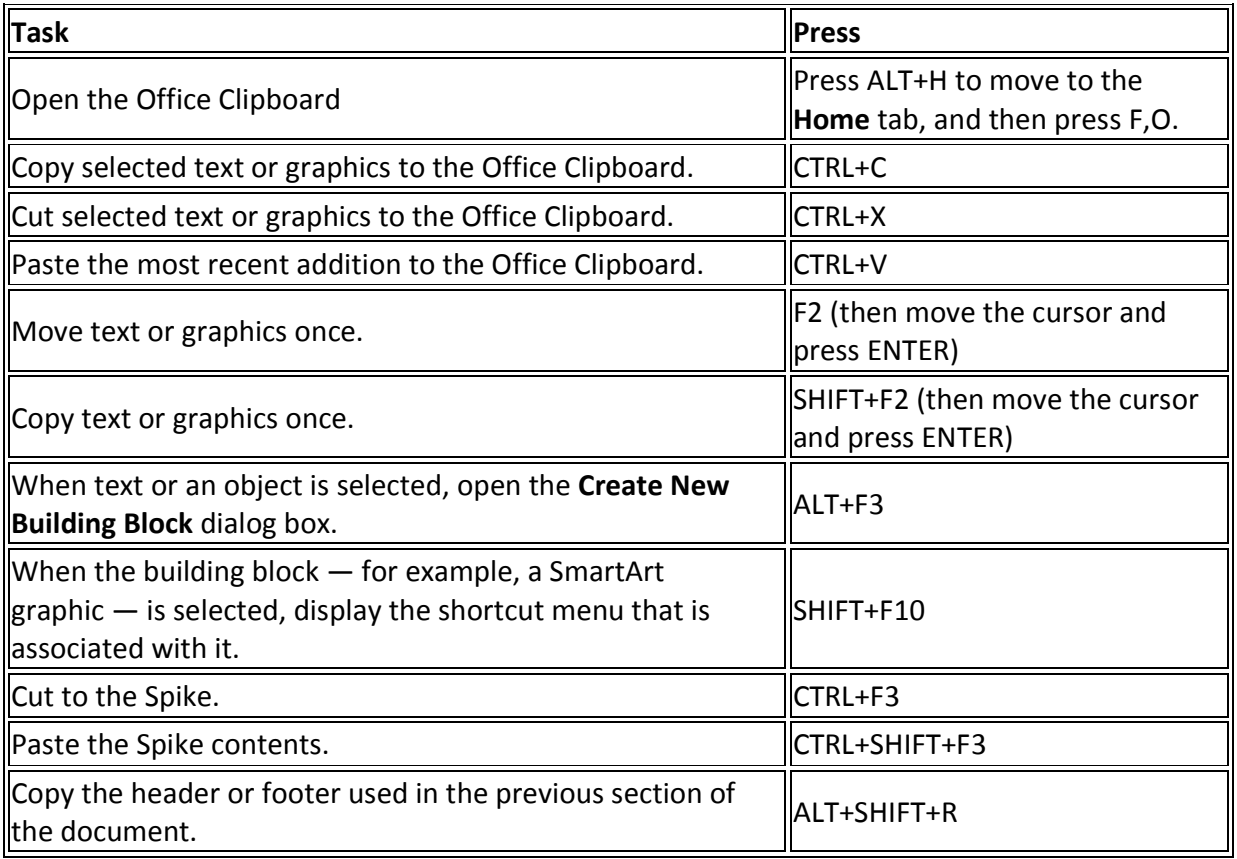

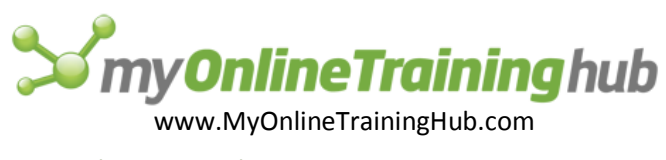

## Insert characters by using character codes

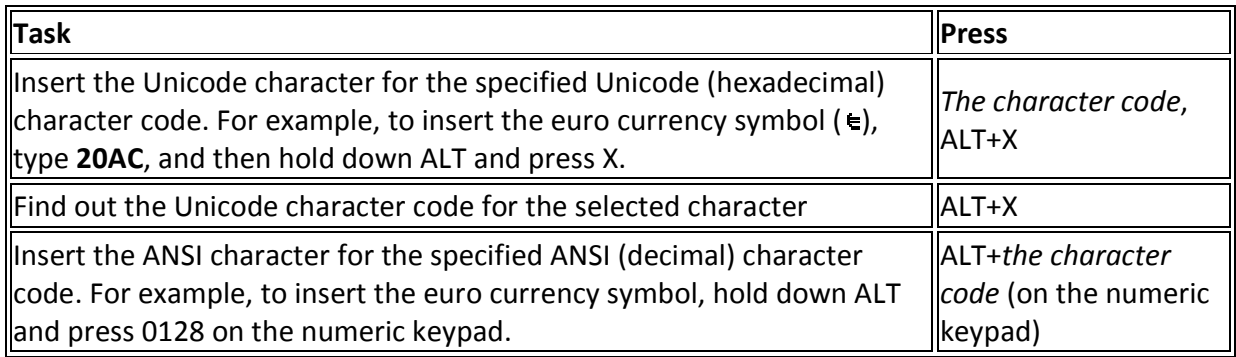

#### Move through your document

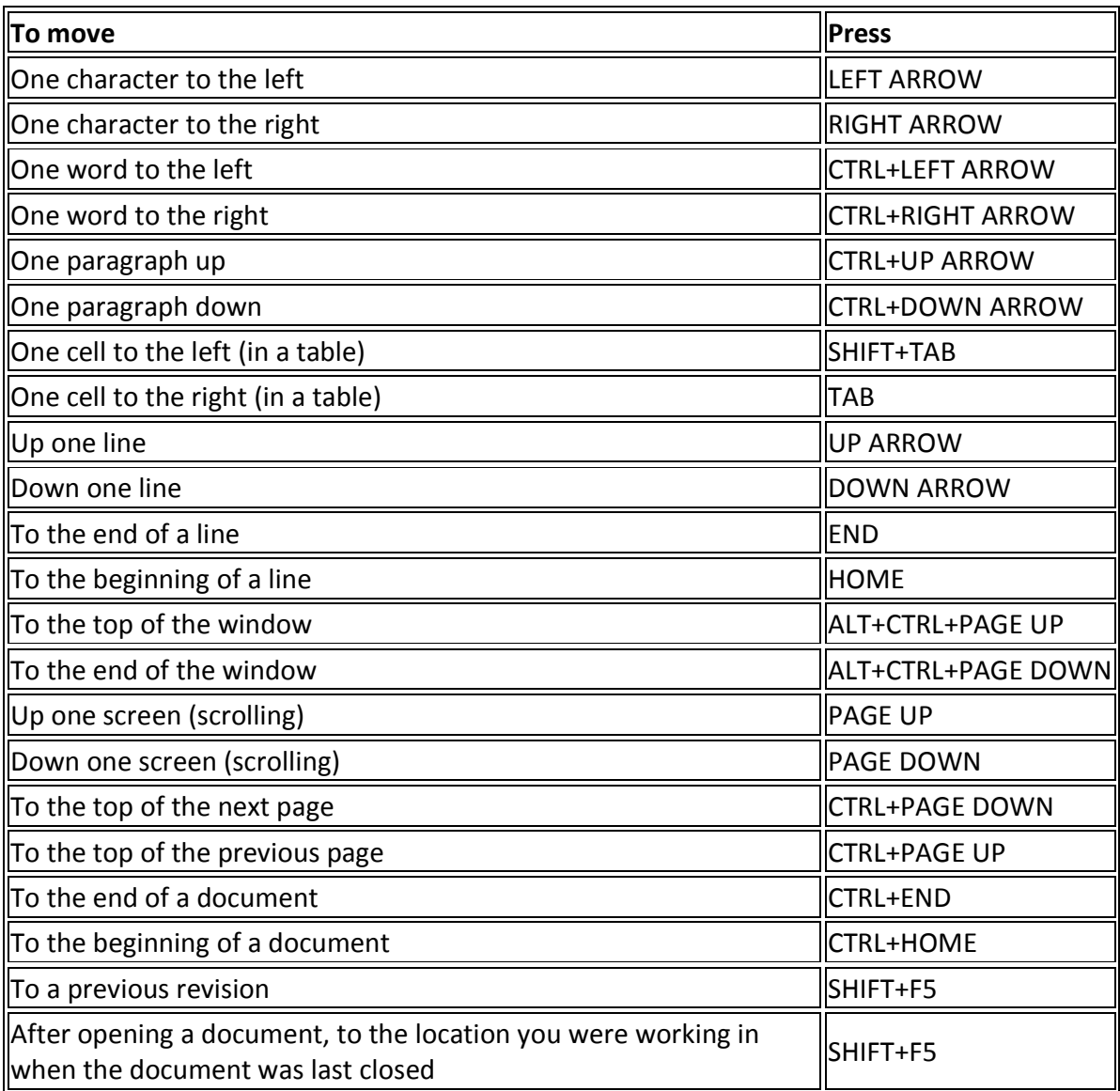

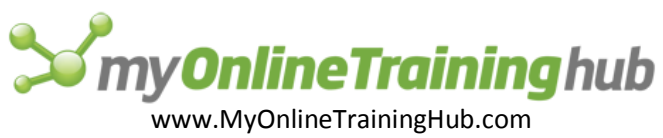

## Move around in a table

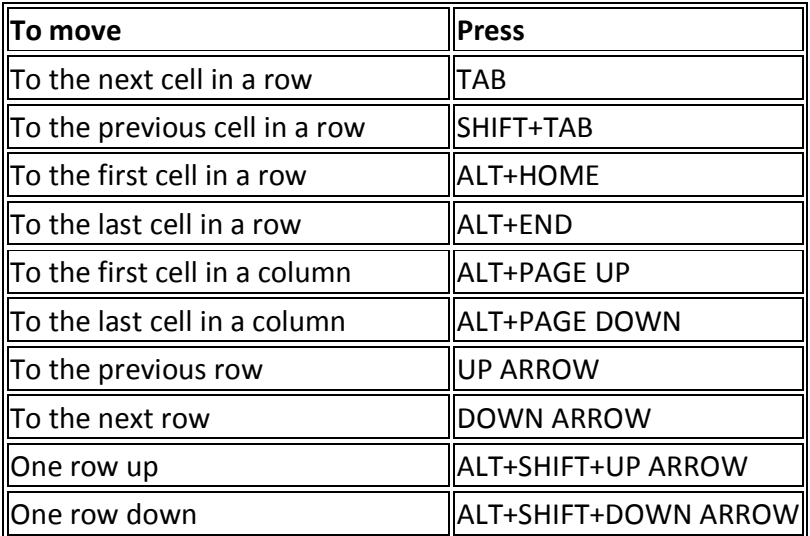

# Function key reference

Function keys

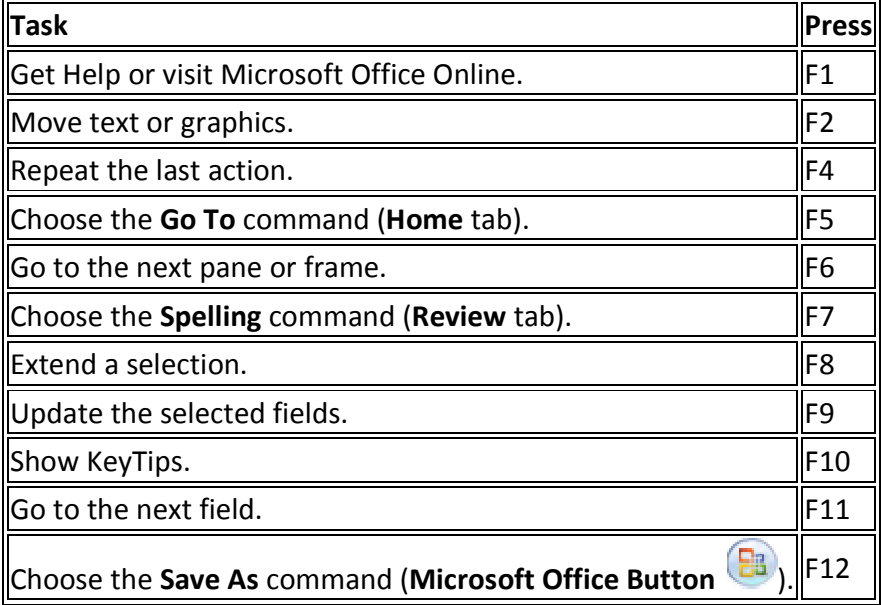

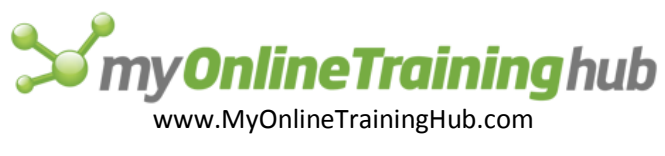

## SHIFT+Function key

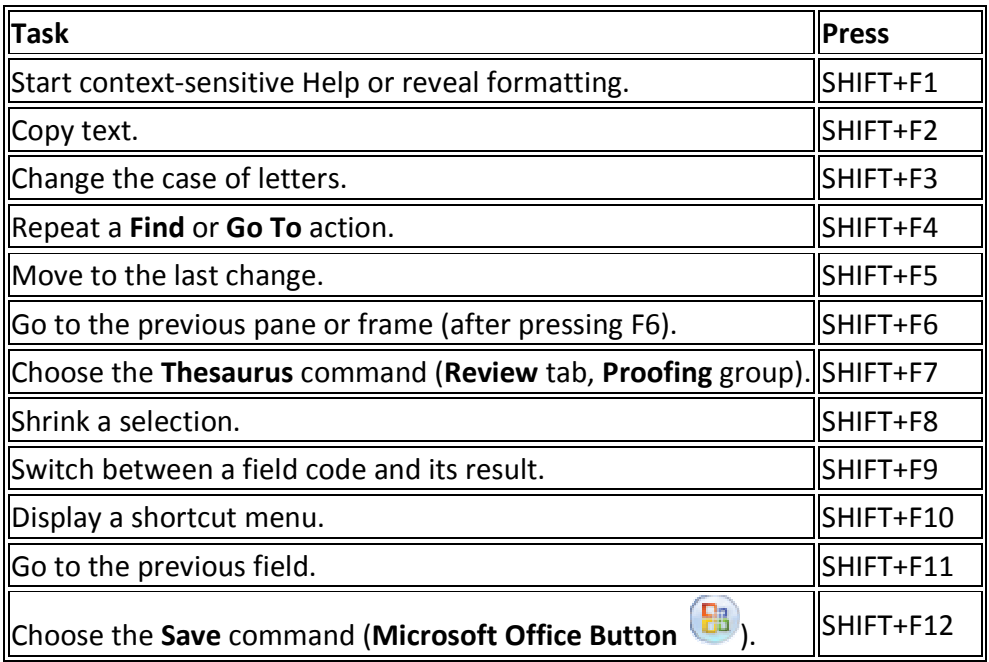

#### CTRL+Function key

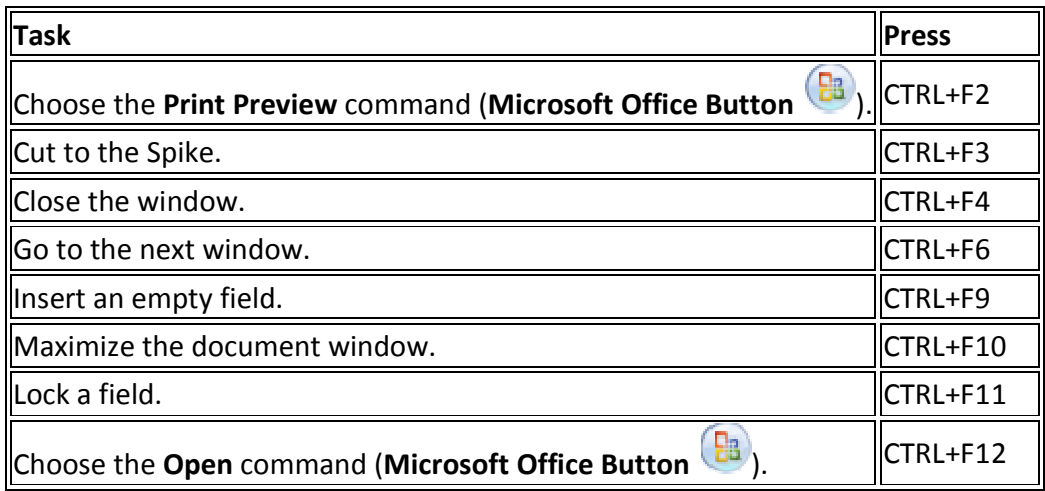

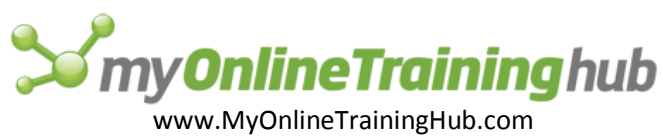

## CTRL+SHIFT+Function key

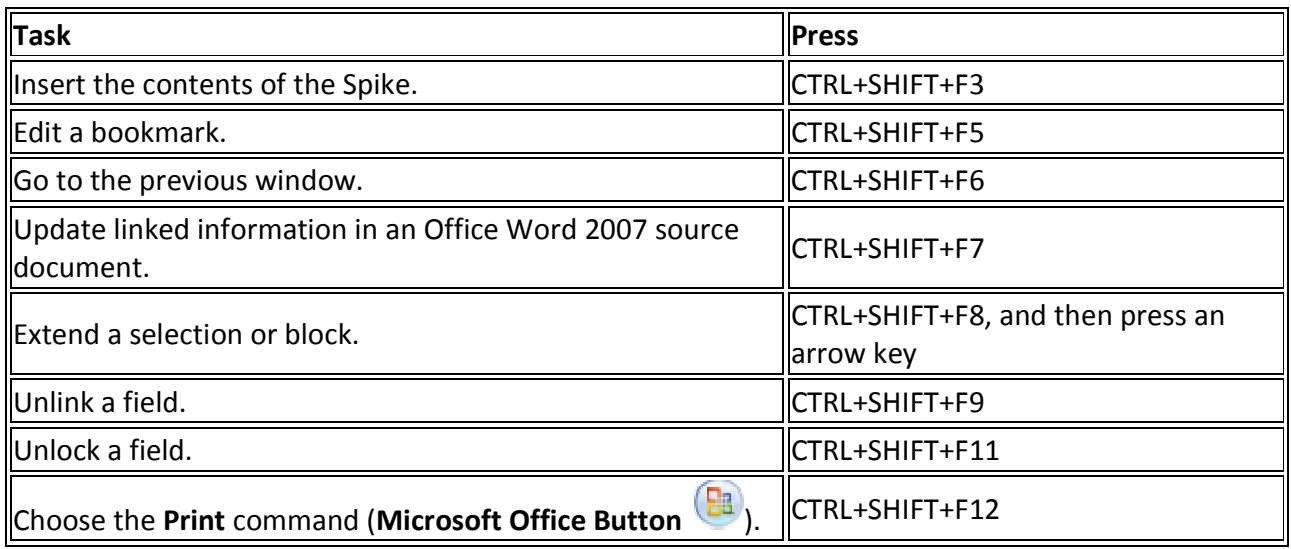

#### ALT+Function key

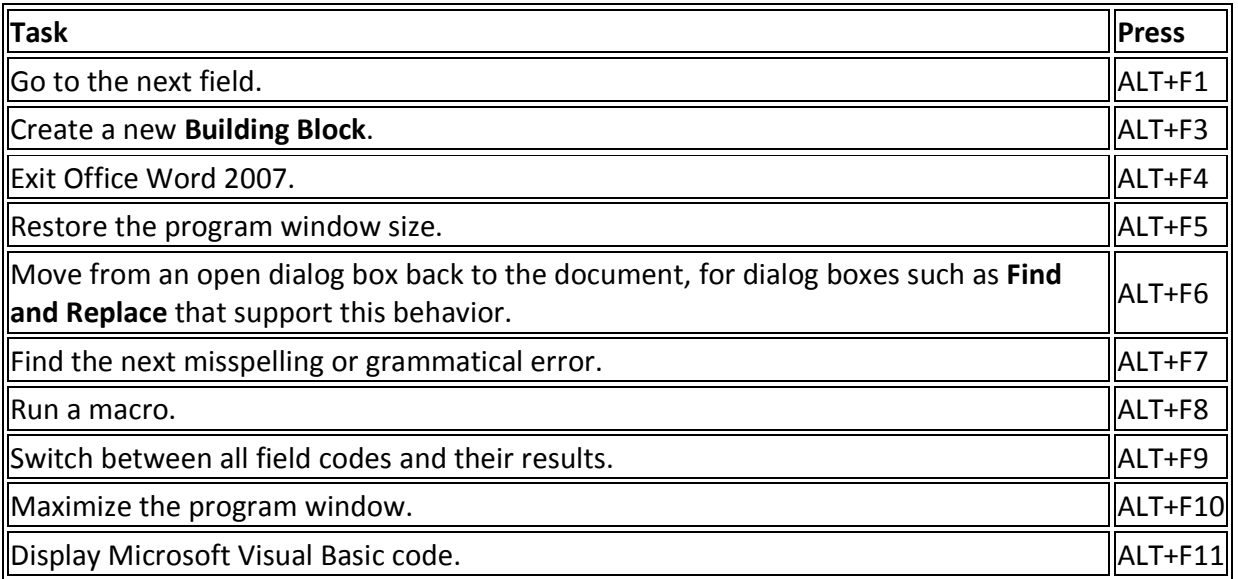

#### ALT+SHIFT+Function key

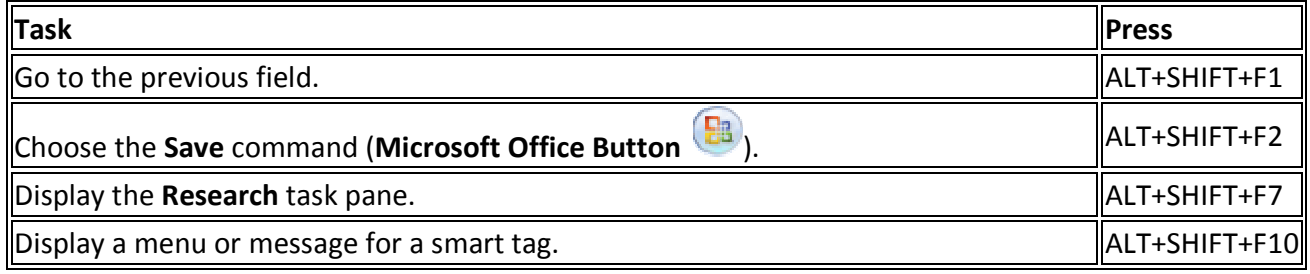